センタ側機器はLAN側のFWをデフォルトゲートウェイとします。拠点からのVPN接続が行われると、拠点(VPNピア)の経路情報をWAN側インタフェース 向けに登録して(トンネルルート機能)、VPNセッションを確立します。

センタ側機器はVRRP冗長構成とします。センタ側メインでWAN回線(PPPoE Tunnel)がダウンしたときには、VRRP Priorityを減算して、センタ側バック アップがVRRP Masterとなるような切り替えを行います。

拠点側機器はセンタ側メインのLAN宛にICMP監視(survey)を行い、ICMP監視状態がダウンとなった場合には、VPN経路をセンタ側バックアップに 切り替えます。

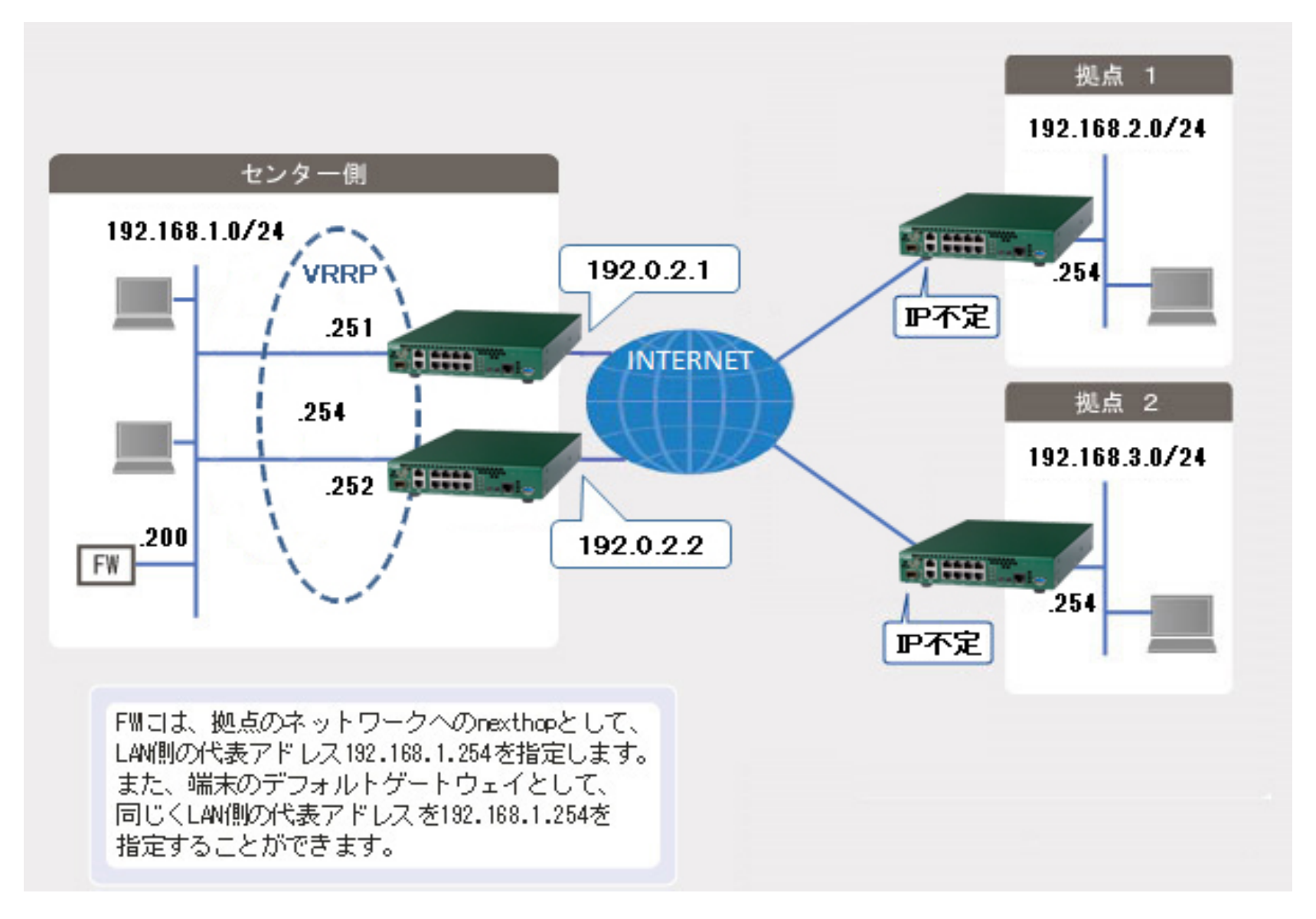

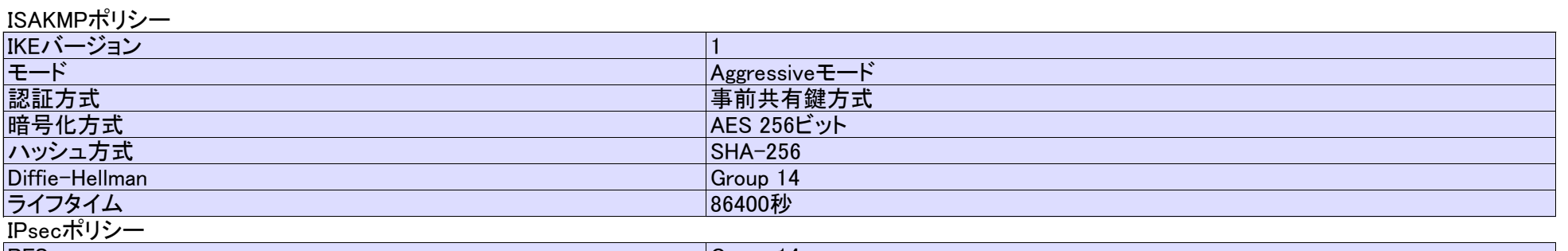

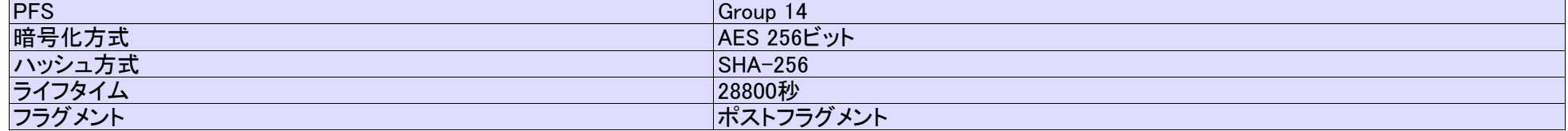

# 設定例

## IPsec冗長:センタ側を機器および回線冗長~VRRPプライオリティ減算で切り替え

#### 概要

### パラメータ設定例

センタ側メインの設定

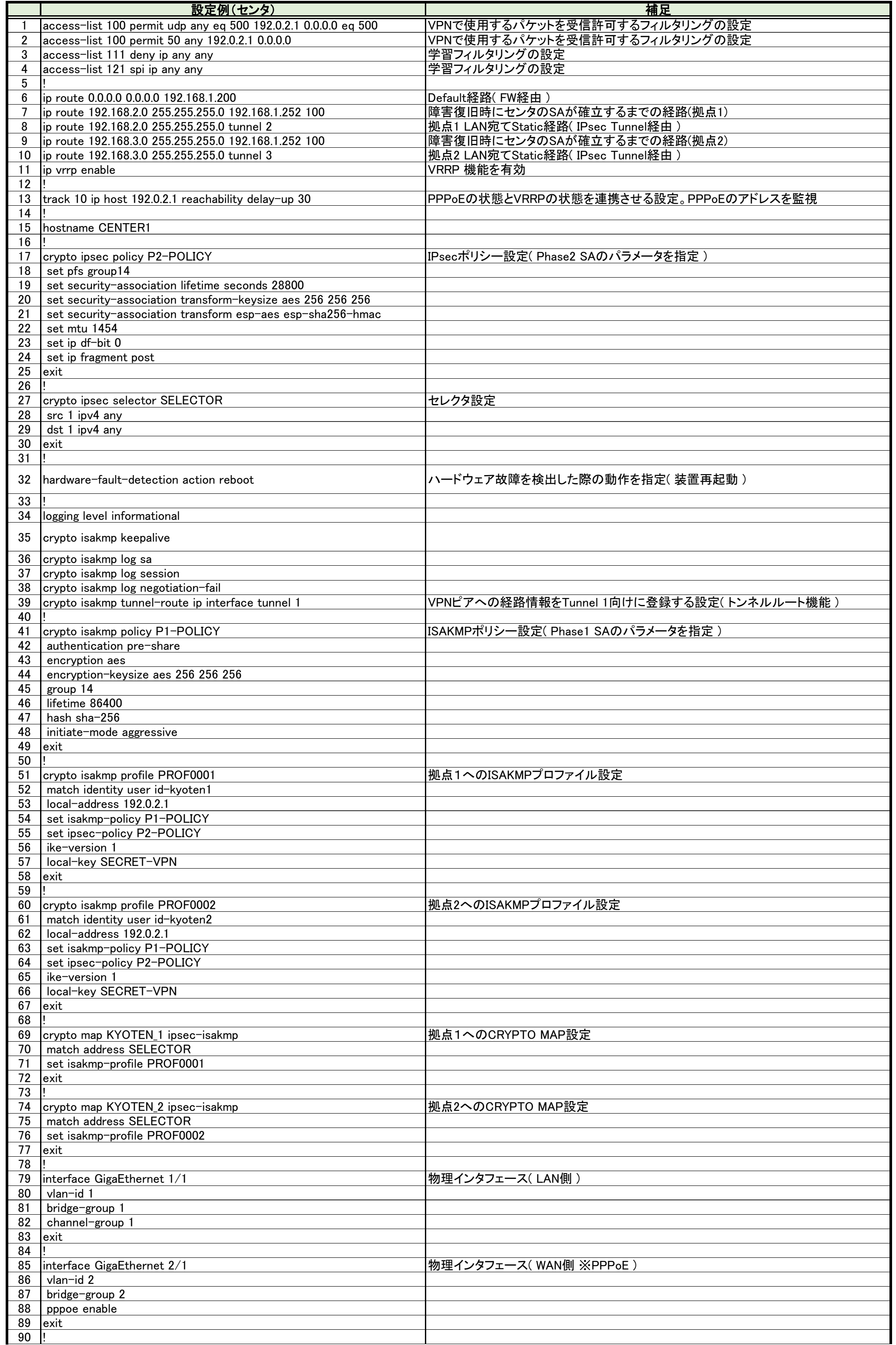

## コマンド設定例

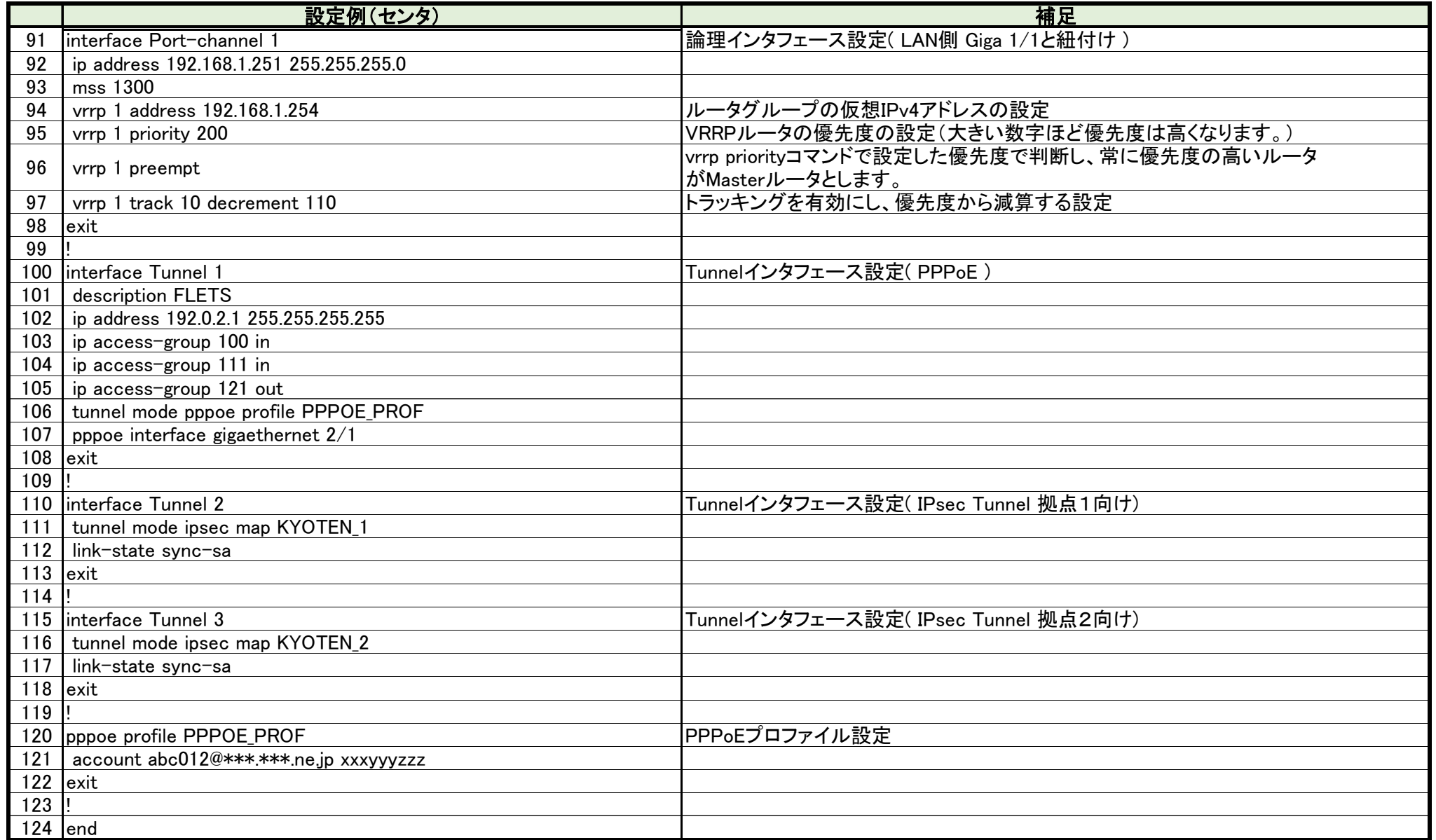

センタ側バックアップの設定

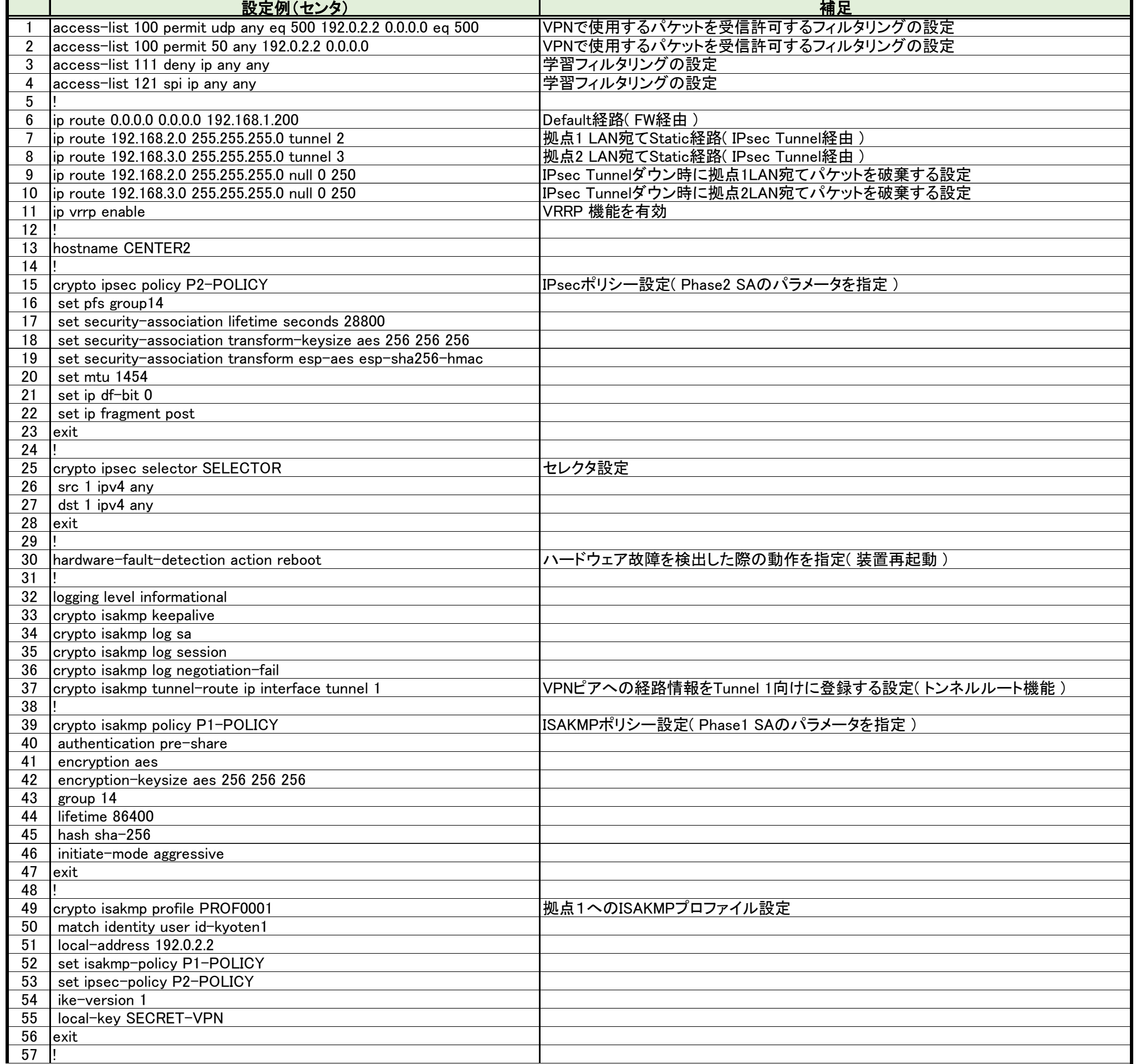

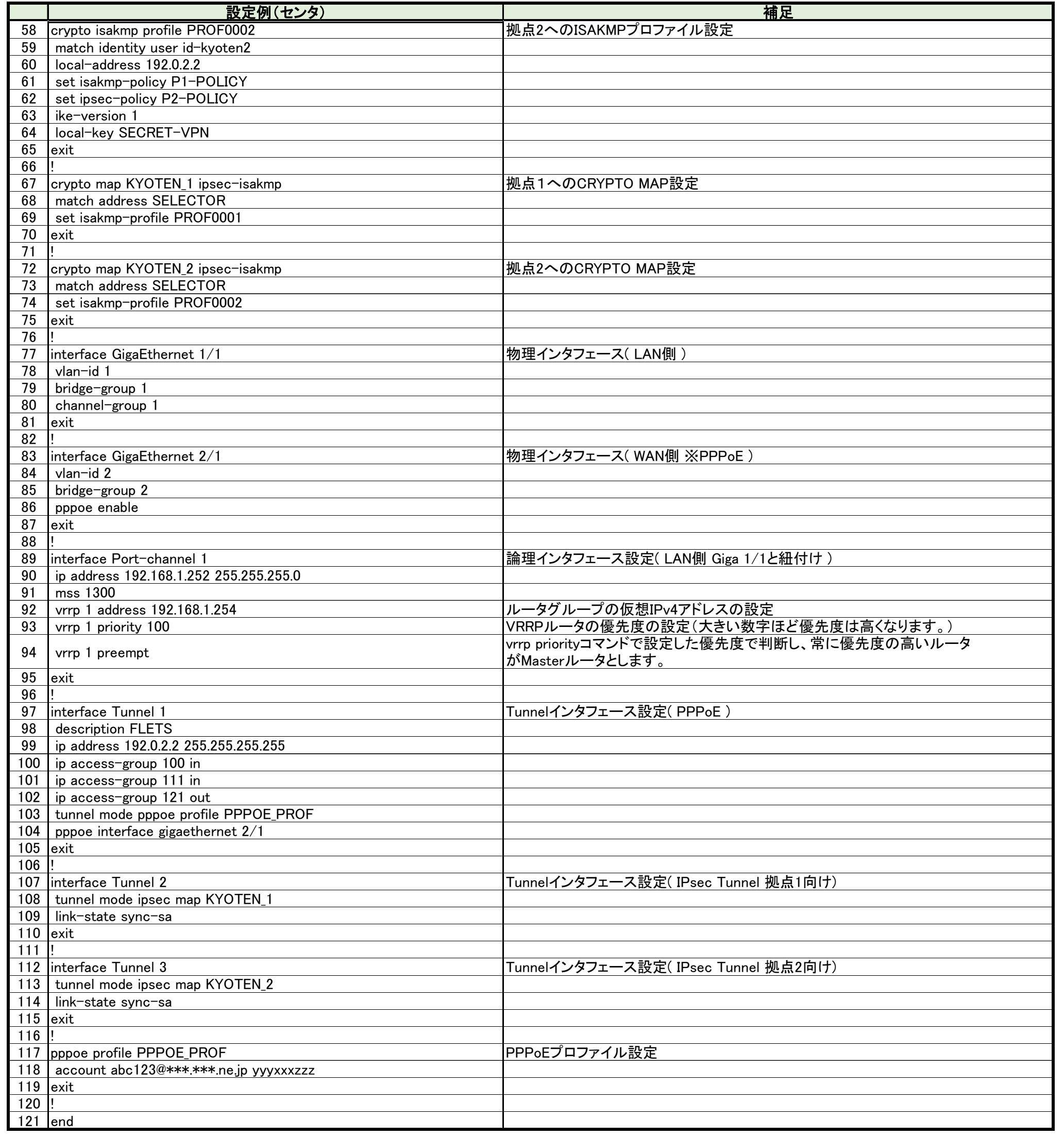

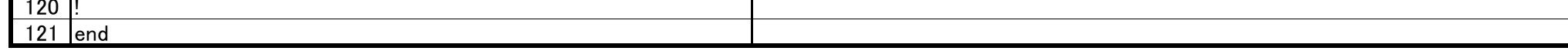

### 拠点1の設定

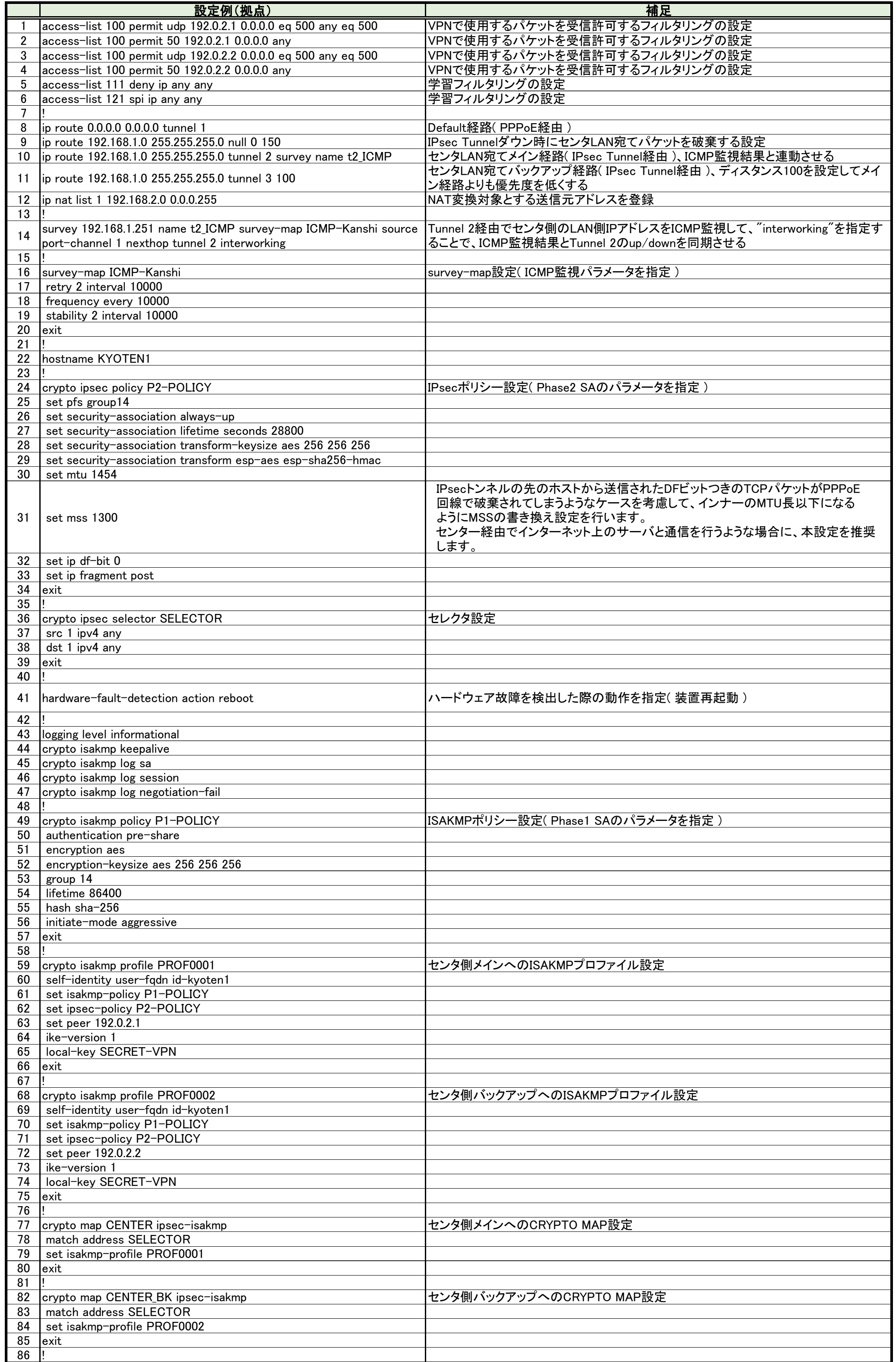

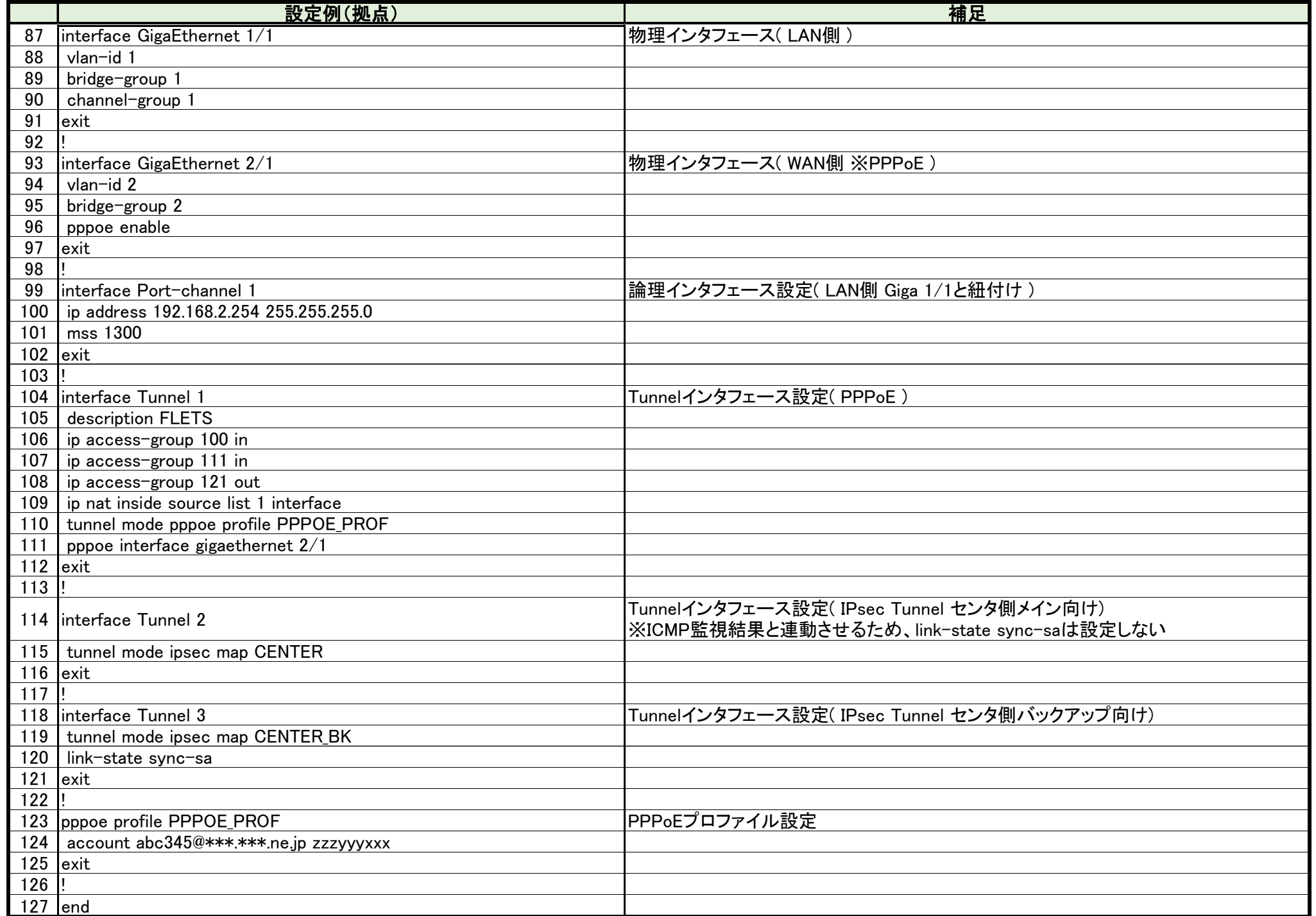

## 拠点2の設定

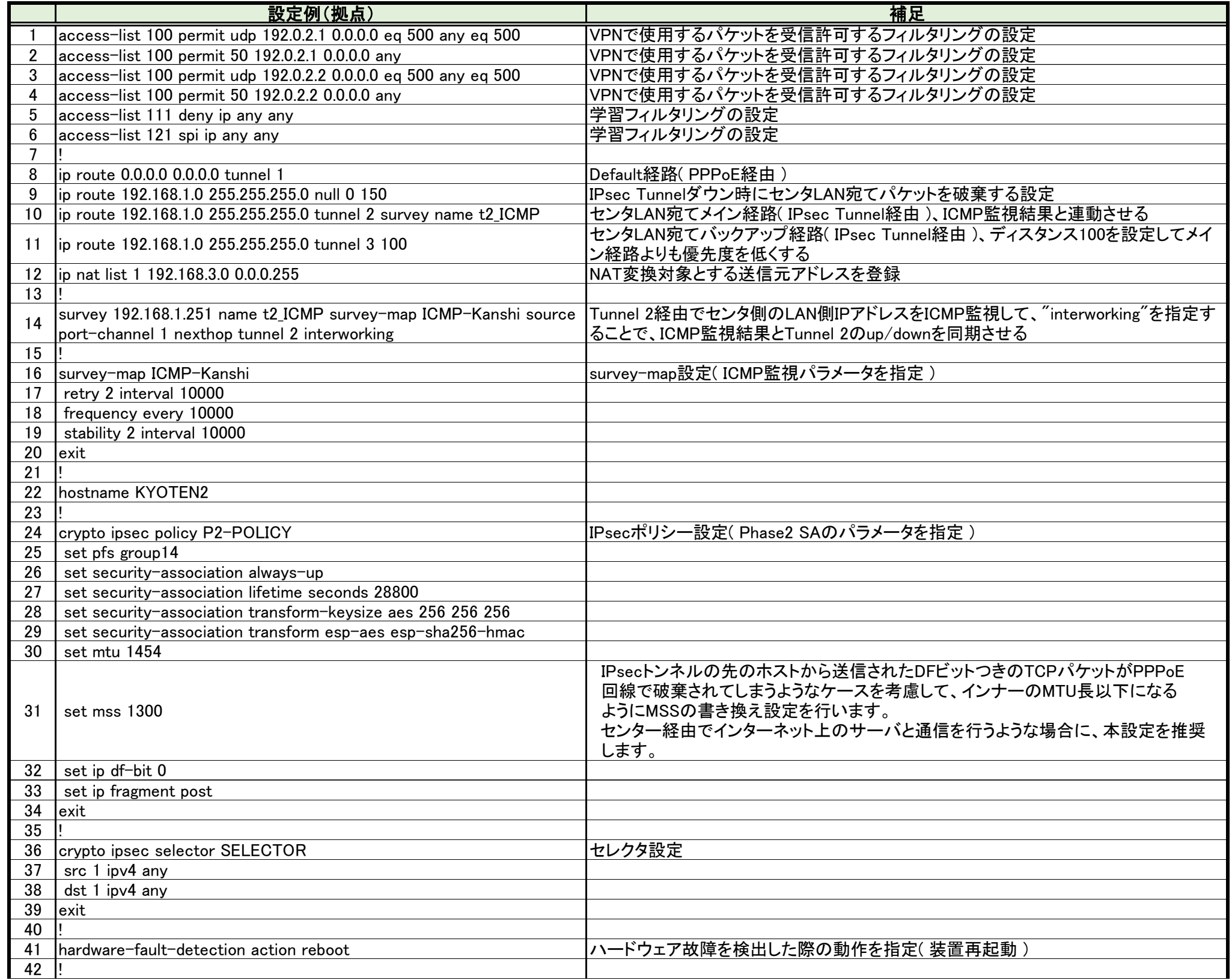

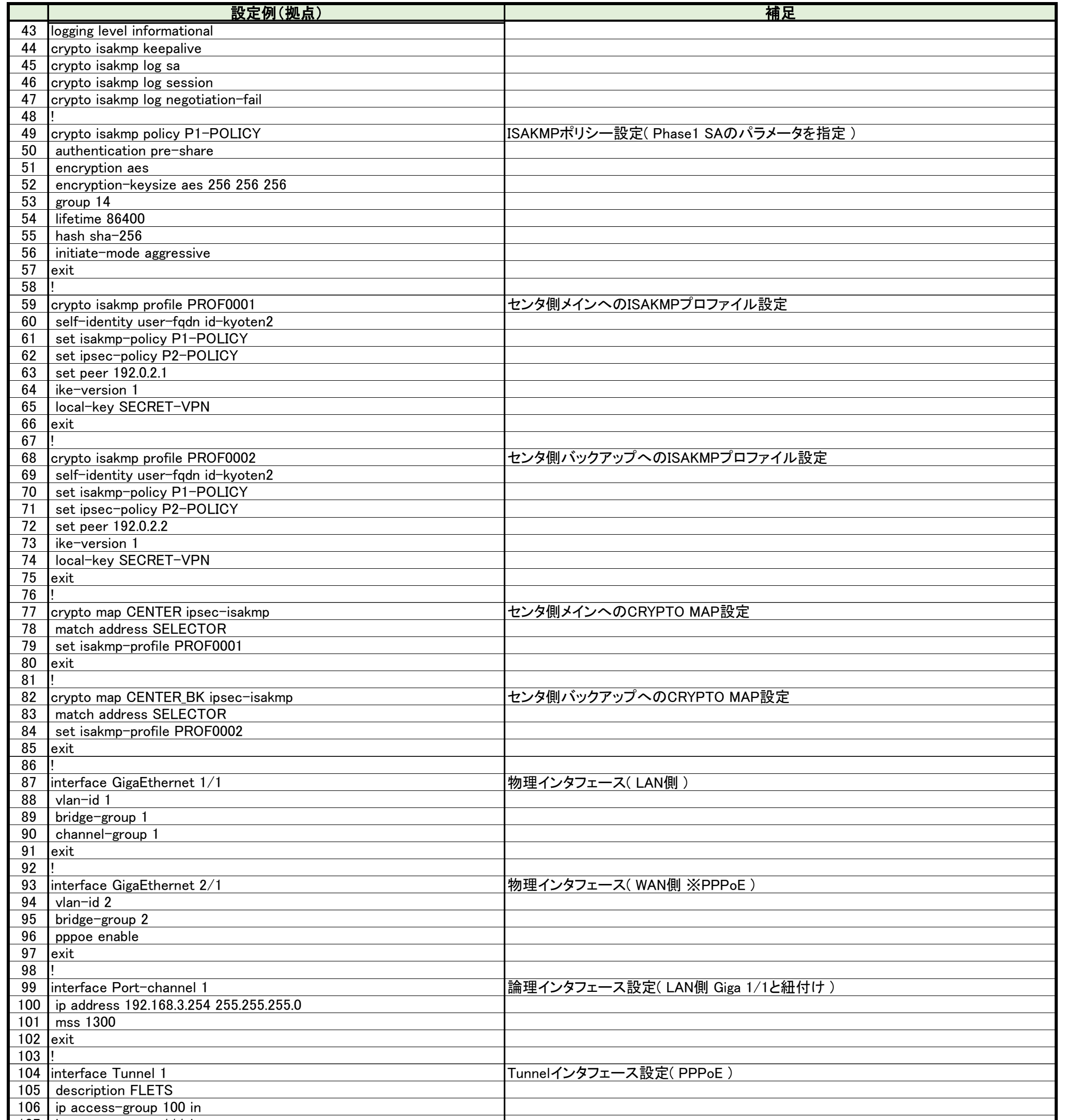

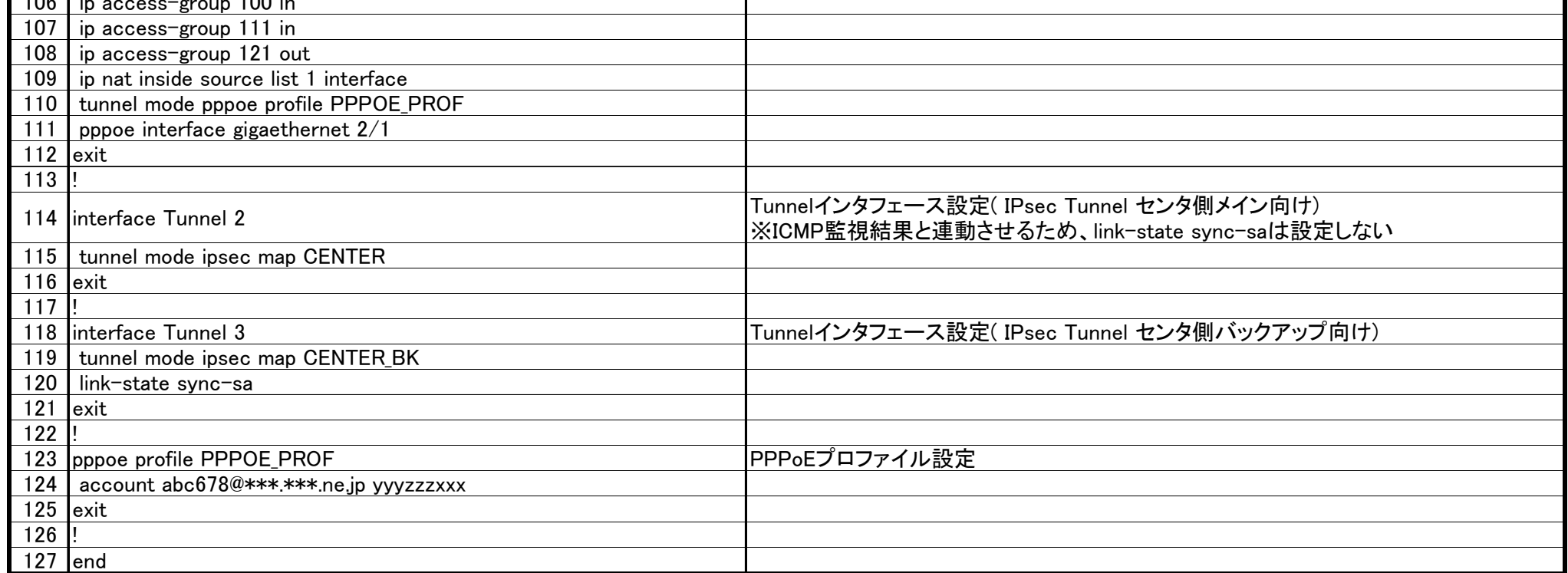